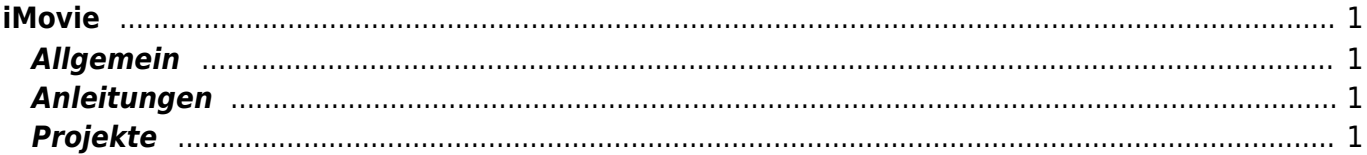

 $1/2$ 

## <span id="page-2-0"></span>**iMovie**

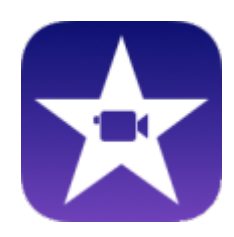

## <span id="page-2-1"></span>**Allgemein**

iMovie ist eine Videobearbeitungssoftware. Damit können Filme geschnitten und Trailer erstellt werden. Zudem ist es auch möglich Stopmotion-Filme oder Greenscreen-Filme herzustellen

## <span id="page-2-2"></span>**Anleitungen**

- [iMovie Einführung](https://wiki.hedingen.schule/doku.php?id=ipad_apps:imovie:einfuehrung)
- [iMovie Trailer erstellen](https://wiki.hedingen.schule/doku.php?id=ipad_apps:imovie:trailer)

## <span id="page-2-3"></span>**Projekte**

From: <https://wiki.hedingen.schule/>- **Wiki der Schule Hedingen**

Permanent link: **[https://wiki.hedingen.schule/doku.php?id=ipad\\_apps:imovie](https://wiki.hedingen.schule/doku.php?id=ipad_apps:imovie)**

Last update: **2022/02/14 11:24**